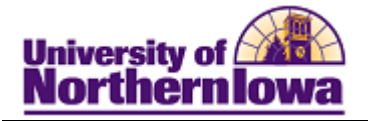

## **CRM Sending Emails (Free text)**

**Purpose:** STARS may need to send a free text email to an applicant or prospect. This email may be in response to an email request from the applicant or prospect or an email for which there is no template.

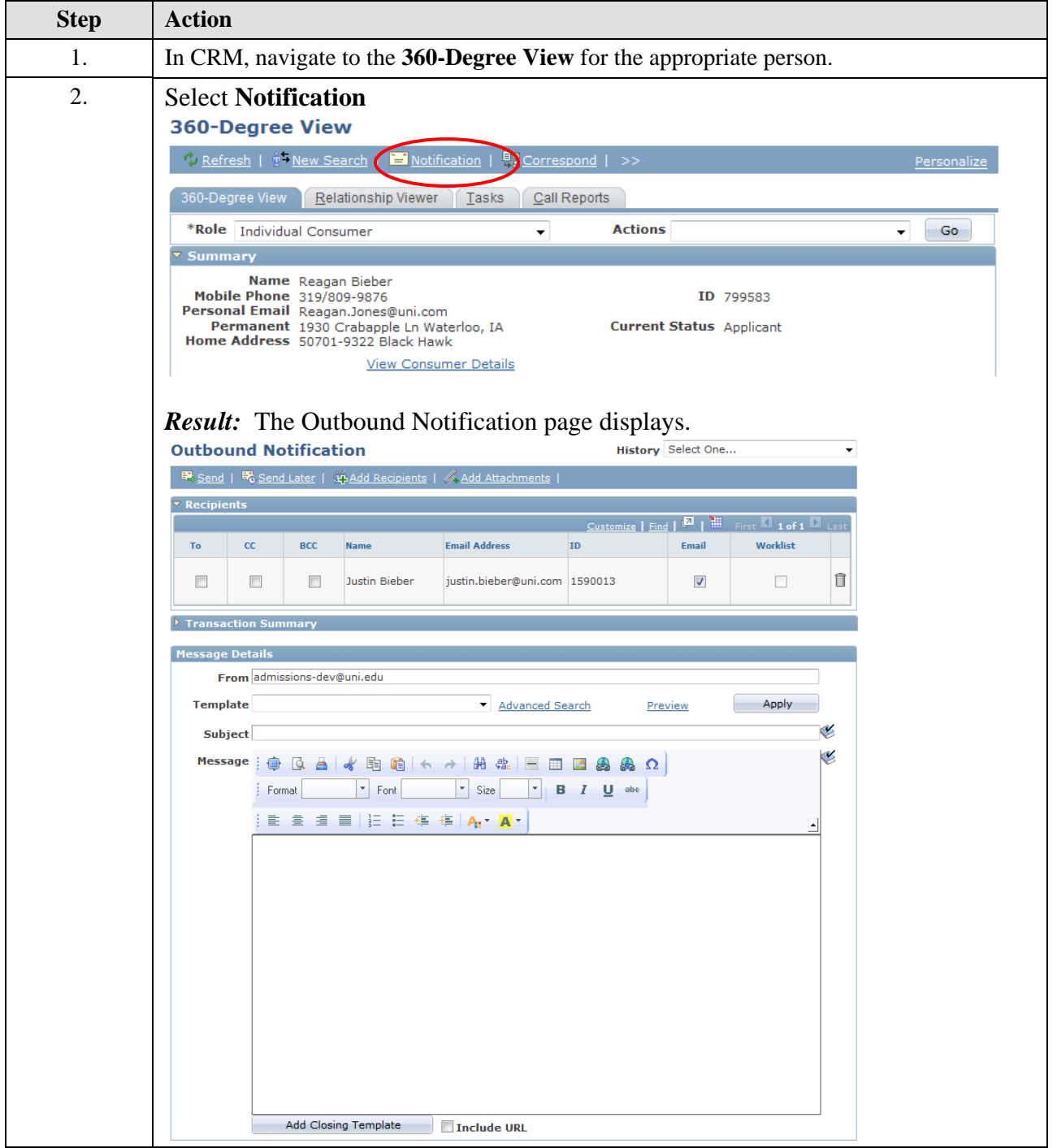

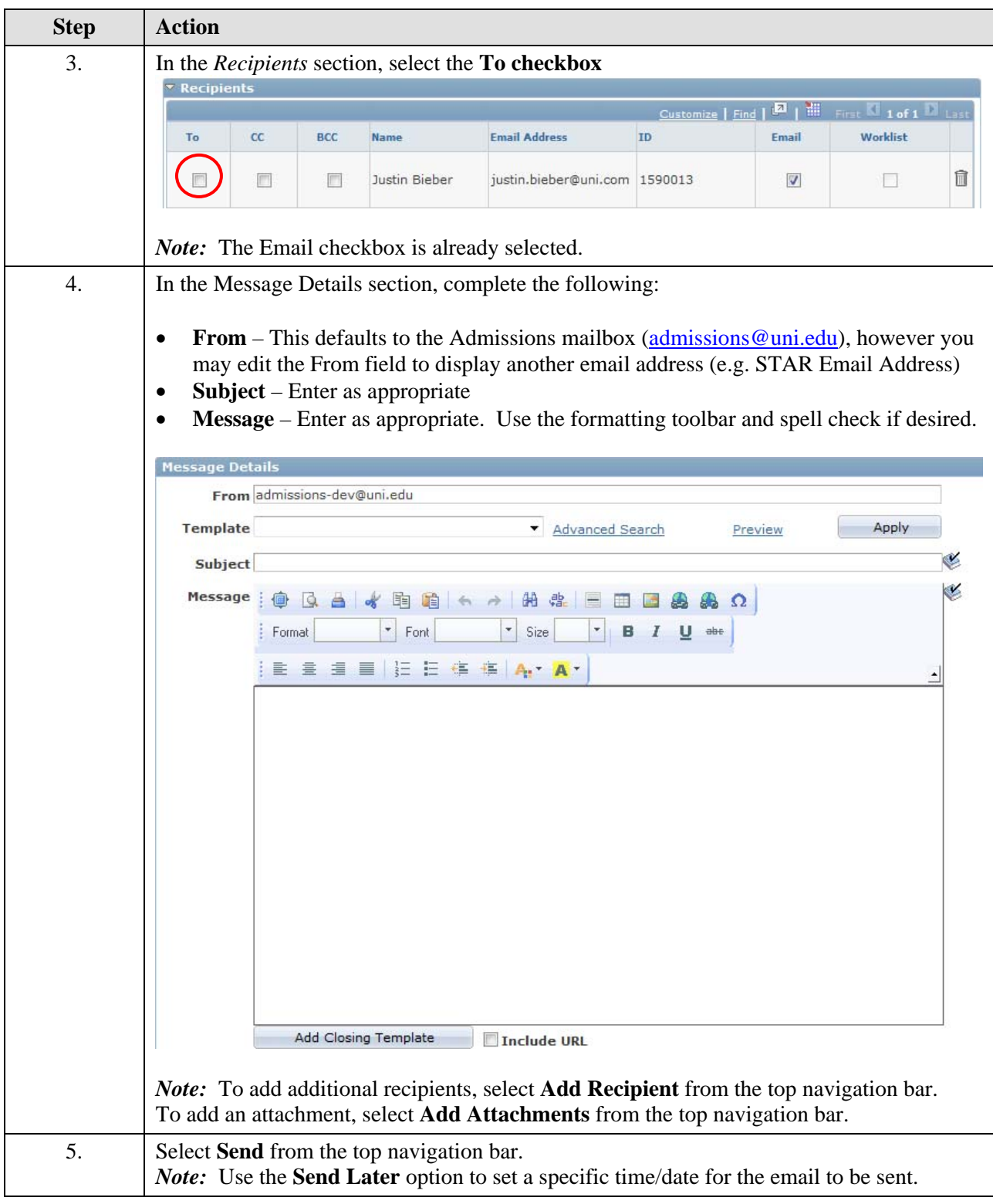

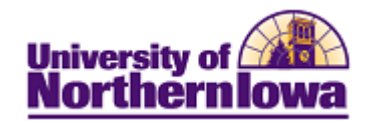

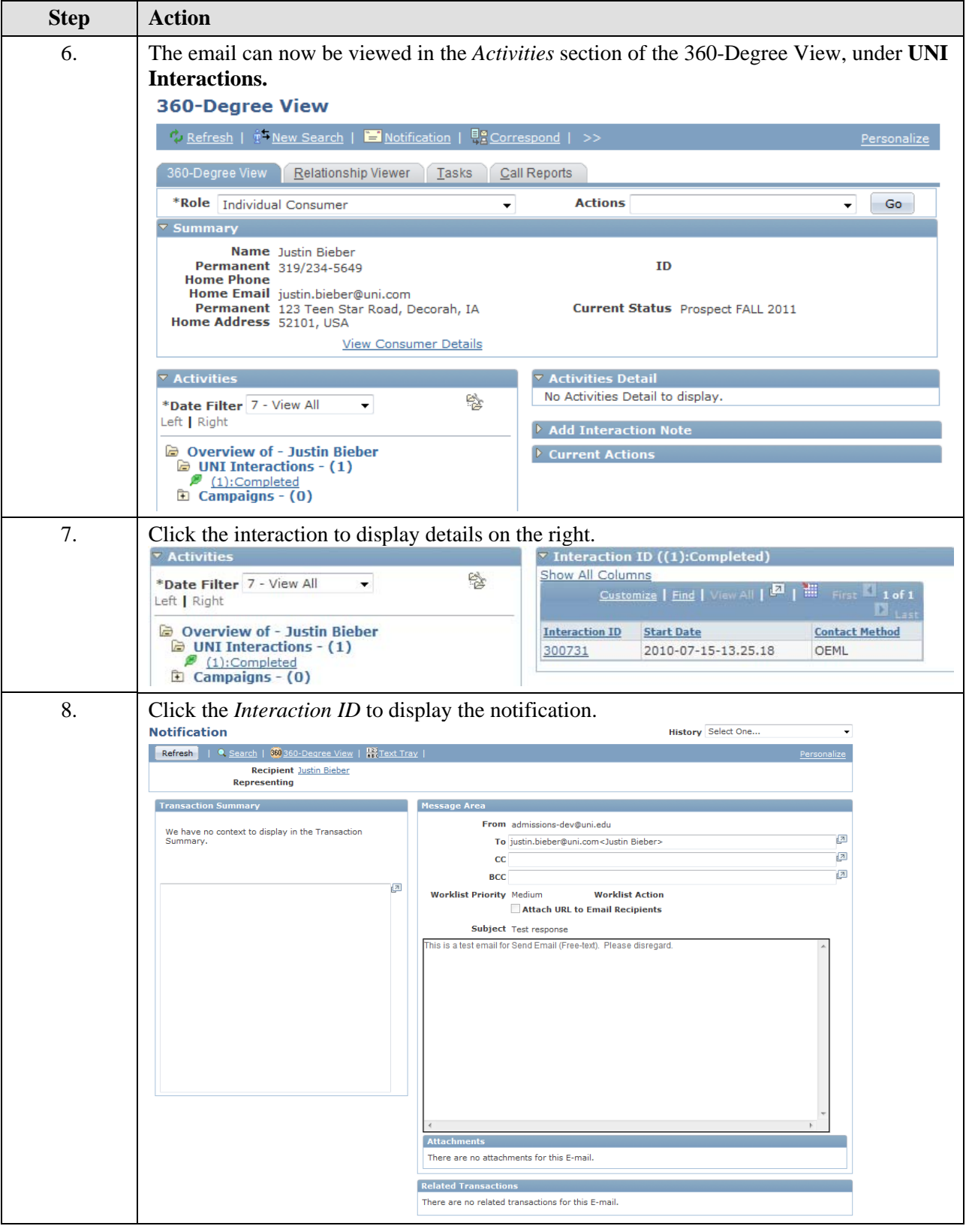